hsa-miR-345

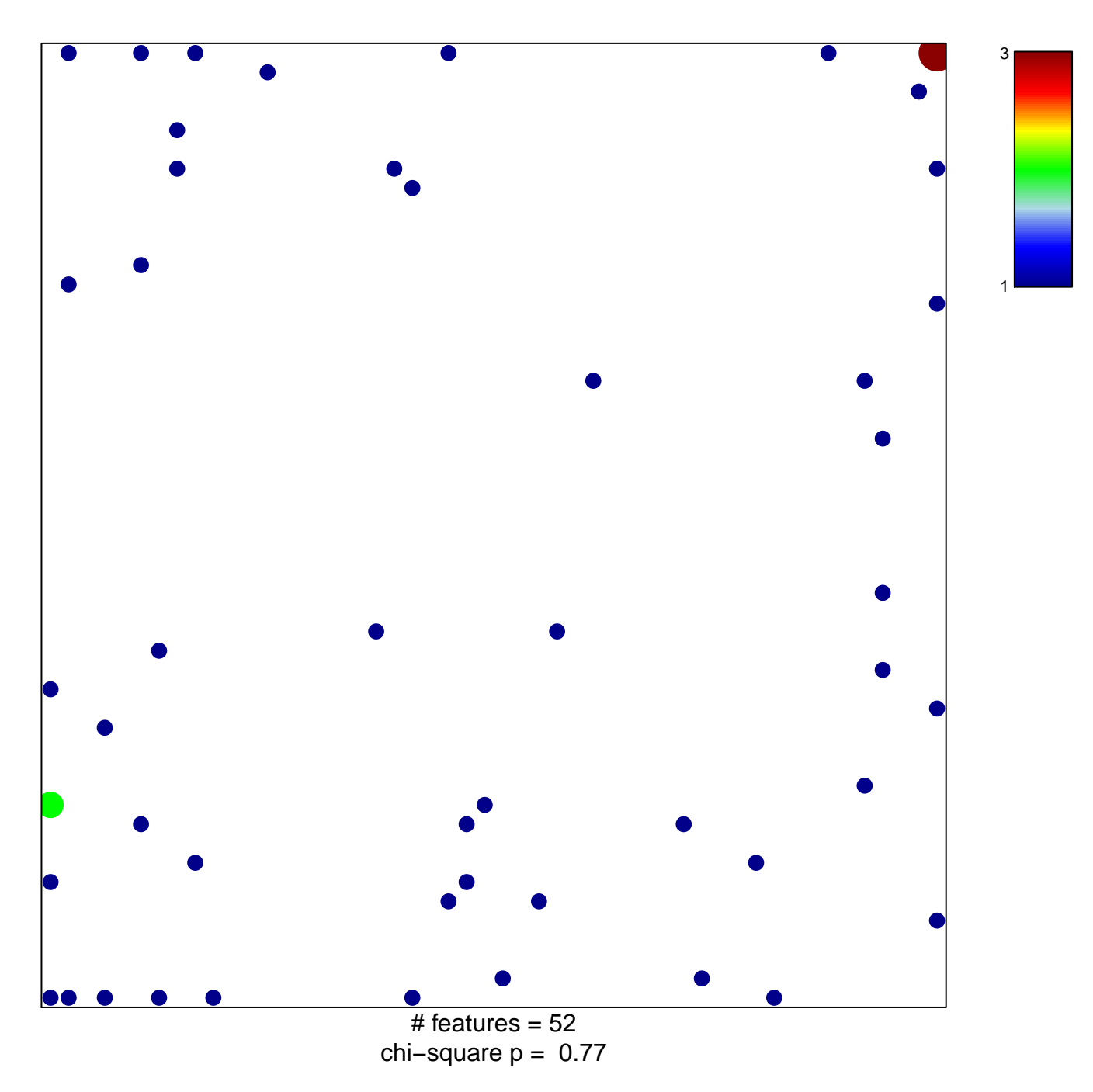

## hsa-miR-345

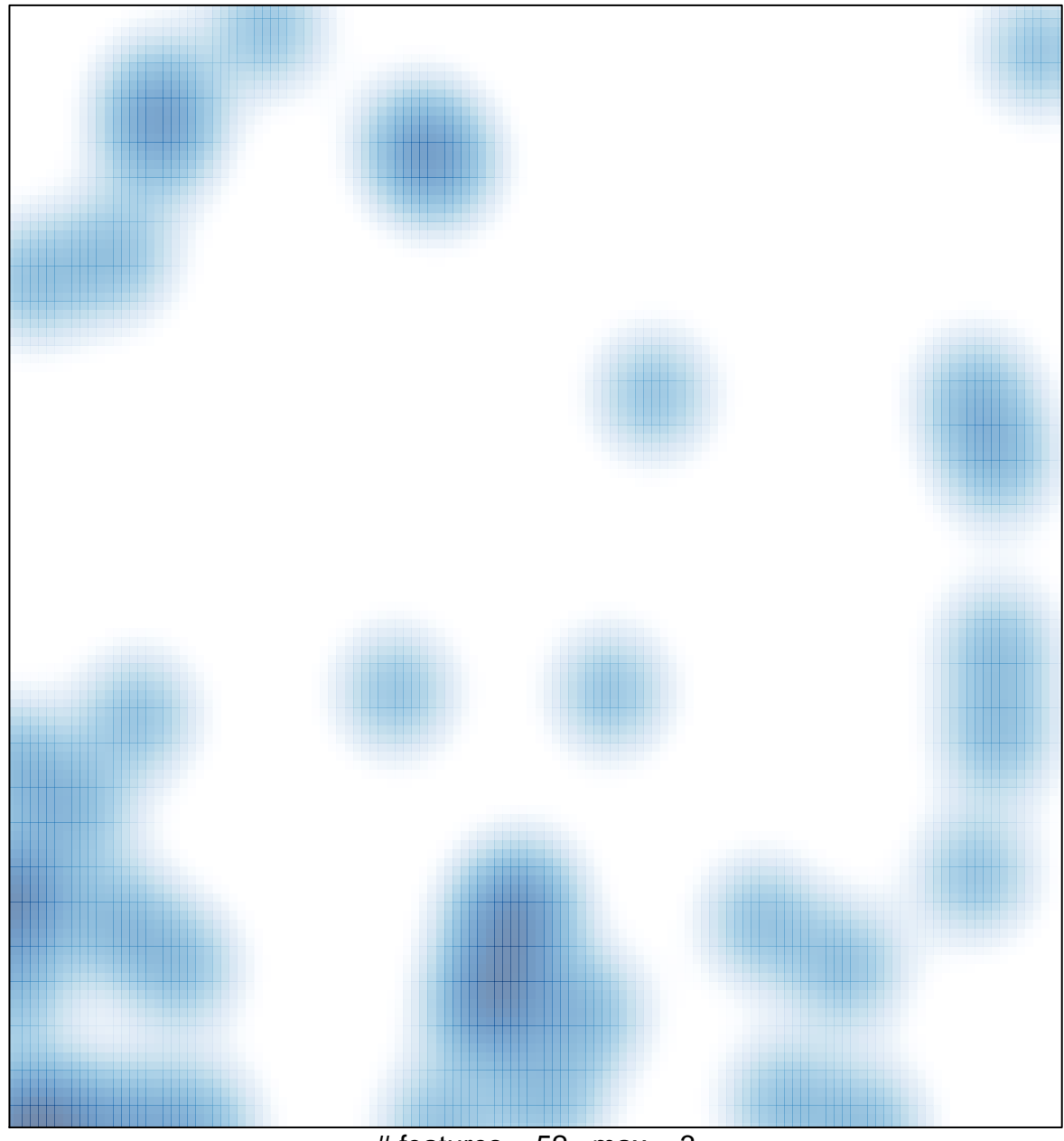

# features =  $52$ , max =  $3$